## Package: fastmap (via r-universe)

August 14, 2024

Title Fast Data Structures

Version 1.2.0

Description Fast implementation of data structures, including a key-value store, stack, and queue. Environments are commonly used as key-value stores in R, but every time a new key is used, it is added to R's global symbol table, causing a small amount of memory leakage. This can be problematic in cases where many different keys are used. Fastmap avoids this memory leak issue by implementing the map using data structures in  $C_{++}$ .

License MIT + file LICENSE

Encoding UTF-8

RoxygenNote 7.2.3

**Suggests** test that  $(>= 2.1.1)$ 

URL <https://r-lib.github.io/fastmap/>, <https://github.com/r-lib/fastmap>

BugReports <https://github.com/r-lib/fastmap/issues>

Roxygen list(markdown = TRUE)

Repository https://fastverse.r-universe.dev

RemoteUrl https://github.com/r-lib/fastmap

RemoteRef HEAD

RemoteSha ef306eddef281a4f0df12510344c7cffca6e0e27

### **Contents**

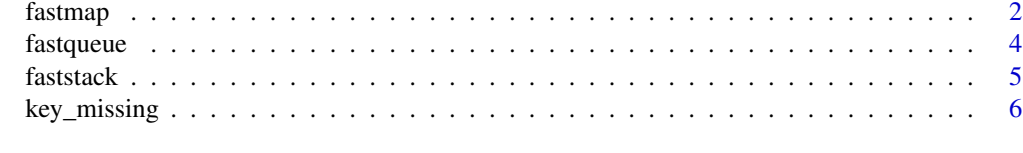

**Index** [7](#page-6-0) **7** 

<span id="page-1-0"></span>

#### **Description**

A fastmap object provides a key-value store where the keys are strings and the values are any R objects.

#### Usage

```
fastmap(missing_default = NULL)
```
#### Arguments

missing\_default

The value to return when get() is called with a key that is not in the map. The default is NULL, but in some cases it can be useful to return a sentinel value, such as a [key\\_missing](#page-5-1) object.

#### Details

In R, it is common to use environments as key-value stores, but they can leak memory: every time a new key is used, R registers it in its global symbol table, which only grows and is never garbage collected. If many different keys are used, this can cause a non-trivial amount of memory leakage.

Fastmap objects do not use the symbol table and do not leak memory.

Unlike with environments, the keys in a fastmap are always encoded as UTF-8, so if you call \$set() with two different strings that have the same Unicode values but have different encodings, the second call will overwrite the first value. If you call \$keys(), it will return UTF-8 encoded strings, and similarly, \$as\_list() will return a list with names that have UTF-8 encoding.

Note that if you call \$mset() with a named argument, where the name is non-ASCII, R will convert the name to the native encoding before fastmap has the chance to convert them to UTF-8, and the keys may get mangled in the process. However, if you use  $\text{Imset}(.\text{list} = x)$ , then R will not convert the keys to the native encoding, and the keys will be correctly converted to UTF-8. With \$mget(), the keys will be converted to UTF-8 before they are fetched.

fastmap objects have the following methods:

set(key, value) Set a key-value pair. key must be a string. Returns value.

- mset(..., .list = NULL) Set multiple key-value pairs. The key-value pairs are named arguments, and/or a list passed in as .list. Returns a named list where the names are the keys, and the values are the values.
- get(key, missing = missing\_default) Get a value corresponding to key. If the key is not in the map, return missing.
- mget(keys, missing = missing\_default) Get values corresponding to keys, which is a character vector. The values will be returned in a named list where the names are the same as the keys passed in, in the same order. For keys not in the map, they will have missing for their value.

#### fastmap 3

- has(keys) Given a vector of keys, returns a logical vector reporting whether each key is contained in the map.
- remove(keys) Given a vector of keys, remove the key-value pairs from the map. Returns a logical vector reporting whether each item existed in (and was removed from) the map.
- keys(sort = FALSE) Returns a character vector of all the keys. By default, the keys will be in arbitrary order. Note that the order can vary across platforms and is not guaranteed to be consistent. With sort=TRUE, the keys will be sorted according to their Unicode code point values.
- size() Returns the number of items in the map.
- clone() Returns a copy of the fastmap object. This is a shallow clone; objects in the fastmap will not be copied.
- as\_list(sort = FALSE) Return a named list where the names are the keys from the map, and the values are the values. By default, the keys will be in arbitrary order. Note that the order can vary across platforms and is not guaranteed to be consistent. With sort=TRUE, the keys will be sorted according to their Unicode code point values.
- reset() Reset the fastmap object, clearing all items.

#### Examples

```
# Create the fastmap object
m <- fastmap()
# Set some key-value pairs
m$set("x", 100)
m$set("letters", c("a", "b", "c"))
m$mset(numbers = c(10, 20, 30), nothing = NULL)# Get values using keys
m$get("x")
m$get("numbers")
m$mget(c("letters", "numbers"))
# Missing keys return NULL by default, but this can be customized
m$get("xyz")
# Check for existence of keys
m$has("x")
m$has("nothing")
m$has("xyz")
# Remove one or more items
m$remove(c("letters", "x"))
# Return number of items
m$size()
# Get all keys
m$keys()
# Return named list that represents all key-value pairs
```
#### <span id="page-3-0"></span>4 fastqueue

```
str(m$as_list())
# Clear the map
m$reset()
# Specify missing value when get() is called
m <- fastmap()
m$get("x", missing = key_missing())
#> <Key Missing>
# Specify the default missing value
m <- fastmap(missing_default = key_missing())
m$get("x")
#> <Key Missing>
```
fastqueue *Create a queue*

#### Description

A fastqueue is backed by a list, which is used in a circular manner. The backing list will grow or shrink as the queue changes in size.

#### Usage

 $fastqueue(int = 20, missing\_default = NULL)$ 

#### Arguments

init Initial size of the list that backs the queue. This is also used as the minimum size of the list; it will not shrink any smaller.

#### missing\_default

The value to return when remove() or peek() are called when the stack is empty. Default is NULL.

#### Details

fastqueue objects have the following methods:

 $add(x)$  Add an object to the queue.

madd(..., .list = NULL) Add objects to the queue. .list can be a list of objects to add.

remove(missing = missing\_default) Remove and return the next object in the queue, but do not remove it from the queue. If the queue is empty, this will return missing, which defaults to the value of missing\_default that queue() was created with (typically, NULL).

#### <span id="page-4-0"></span>faststack 5

- mremove(n, missing = missing\_default) Remove and return the next n objects on the queue, in a list. The first element of the list is the oldest object in the queue (in other words, the next item that would be returned by remove()). If n is greater than the number of objects in the queue, any requested items beyond those in the queue will be replaced with missing (typically, NULL).
- peek(missing = missing\_default) Return the next object in the queue but do not remove it from the queue. If the queue is empty, this will return missing.
- reset() Reset the queue, clearing all items.
- size() Returns the number of items in the queue.
- as\_list() Return a list containing the objects in the queue, where the first element in the list is oldest object in the queue (in other words, it is the next item that would be returned by remove()), and the last element in the list is the most recently added object.

faststack *Create a stack*

#### Description

A faststack is backed by a list. The backing list will grow or shrink as the stack changes in size.

#### Usage

```
faststack(init = 20, missing_default = NULL)
```
#### Arguments

init Initial size of the list that backs the stack. This is also used as the minimum size of the list; it will not shrink any smaller.

missing\_default

The value to return when pop() or peek() are called when the stack is empty. Default is NULL.

#### Details

faststack objects have the following methods:

 $push(x)$  Push an object onto the stack.

mpush(..., .list = NULL) Push objects onto the stack. .list can be a list of objects to add.

- pop(missing = missing\_default) Remove and return the top object on the stack. If the stack is empty, it will return missing, which defaults to the value of missing\_default that stack() was created with (typically, NULL).
- mpop(n, missing = missing default) Remove and return the top n objects on the stack, in a list. The first element of the list is the top object in the stack. If n is greater than the number of objects in the stack, any requested items beyond those in the stack will be replaced with missing (typically, NULL).
- <span id="page-5-0"></span>peek(missing = missing\_default) Return the top object on the stack, but do not remove it from the stack. If the stack is empty, this will return missing.
- reset() Reset the stack, clearing all items.
- size() Returns the number of items in the stack.
- as\_list() Return a list containing the objects in the stack, where the first element in the list is the object at the bottom of the stack, and the last element in the list is the object at the top of the stack.

<span id="page-5-1"></span>key\_missing *A missing key object*

#### Description

A key\_missing object represents a missing key.

#### Usage

```
key_missing()
```
is.key\_missing(x)

#### Arguments

x An object to test.

# <span id="page-6-0"></span>Index

fastmap, [2](#page-1-0) fastqueue, [4](#page-3-0) faststack, [5](#page-4-0)

is.key\_missing *(*key\_missing*)*, [6](#page-5-0)

key\_missing, *[2](#page-1-0)*, [6](#page-5-0)